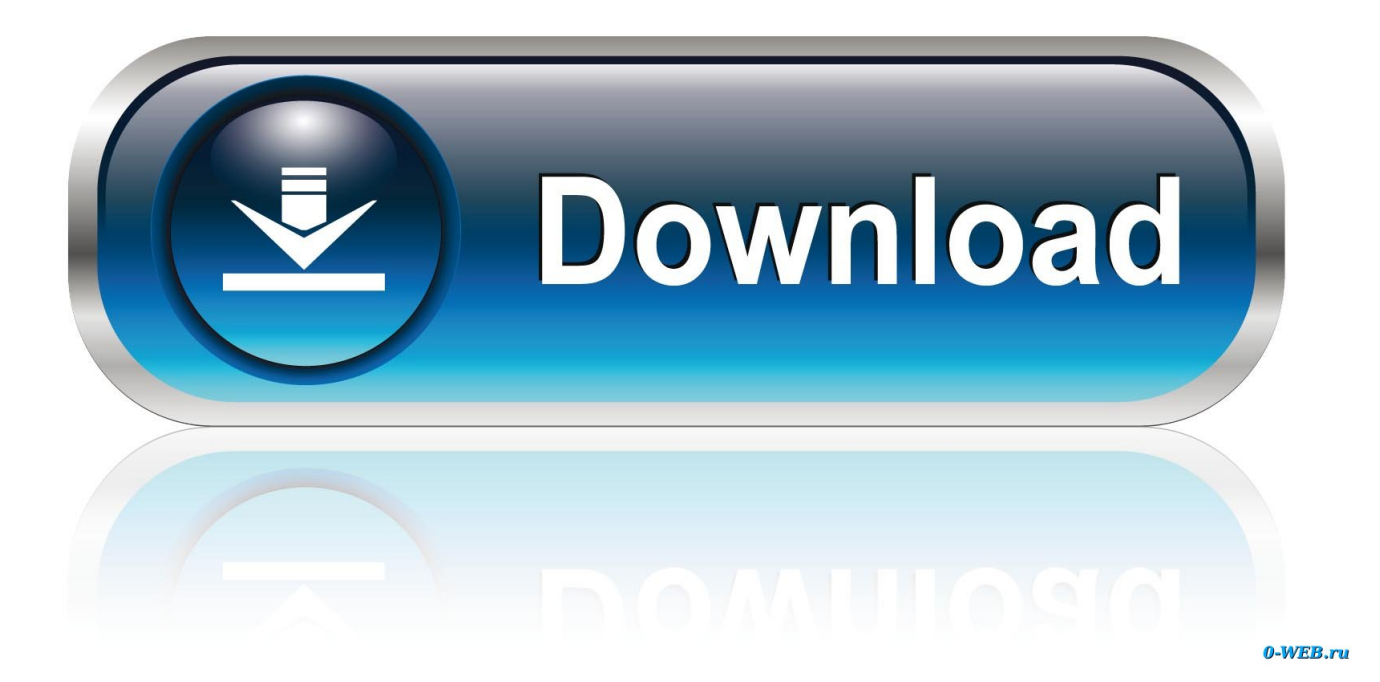

[Telecom For Dummies Ebook](https://tlniurl.com/1ugyii)

## **Ebook (download) Captive Audience: The Telecom Industry and Monopoly Power in** the New Gilded Age unlimited

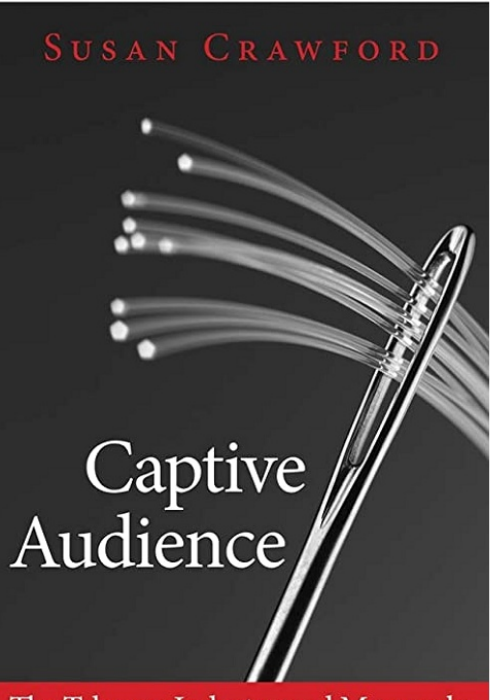

The Telecom Industry and Monopoly Power in the New Gilded Age

# **DOWNLOAD LINK IN THE DESCRIPTION**

#### Description :

download Captive Audience: The Telecom Industry and Monopoly Power in the New Gilded Age pdf Research can be done rapidly over the internet. Lately most libraries now have their reference publications on the internet far too. Just make sure that you dont get distracted by Sites that appear interesting but dont have any relevance towards your exploration. Continue to be centered. Set aside an period of time for exploration and that way, youll be considerably less distracted by pretty belongings you locate on the internet for the reason that your time and energy is going to be confined download Captive Audience: The Telecom Industry and Monopoly Power in the New Gilded Age pdf Before now, I have never ever experienced a passion about studying publications download Captive Audience: The Telecom Industry and Monopoly Power in the New Gilded Age pdf The one time that I at any time go through a guide cover to address was again in class when you really had no other choice download Captive Audience: The Telecom Industry and Monopoly Power in the New Gilded Age pdf Just after I concluded university I assumed looking through textbooks was a squander of time or just for people who find themselves going to school download Captive Audience: The Telecom Industry and Monopoly Power in the New Gilded Age pdf Im sure now that the couple moments I did examine textbooks again then, I wasnt examining the right books download Captive Audience: The Telecom Industry and Monopoly Power in the New Gilded Age pdf I was not fascinated and never had a passion over it download Captive Audience: The Telecom Industry and Monopoly Power in the New Gilded Age pdf I am pretty sure that I was not the only real a person, pondering or sensation this way download Captive Audience: The Telecom Industry and Monopoly Power in the New Gilded Age pdf Some individuals will begin a ebook and afterwards prevent 50 % way like I accustomed to do download Captive Audience: The Telecom Industry and Monopoly Power in the New Gilded Age pdf Now times, believe it or not, Im reading through textbooks from include to cover download Captive Audience: The Telecom Industry and Monopoly Power in the New Gilded Age pdf There are times Once i are unable to place the reserve down! The explanation why is mainly because Im pretty thinking about what I am examining download Captive Audience: The Telecom Industry and Monopoly Power in the New Gilded Age pdf Whenever you look for a book that really gets your notice youll have no challenge looking through it from front to again download Captive Audience: The Telecom Industry and Monopoly Power in the New Gilded Age pdf Just how I commenced with looking at a lot was purely accidental download

[Telecom For Dummies Ebook](https://tlniurl.com/1ugyii)

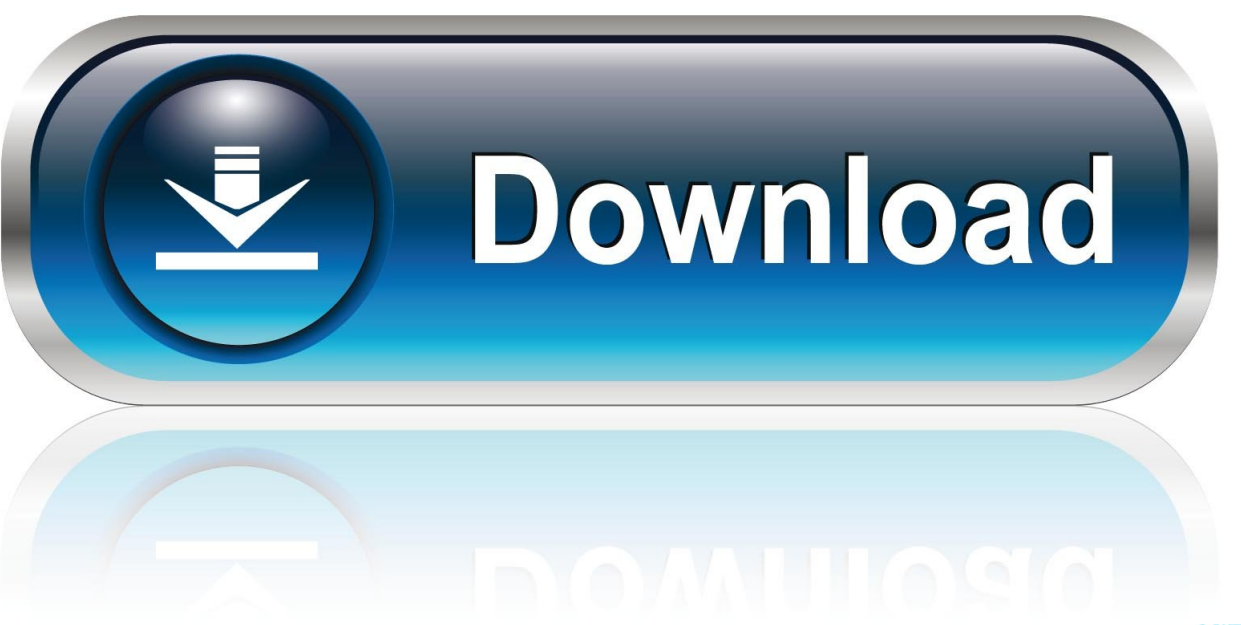

0-WEB.ru

Author by: Stephen P Antivirus software price comparison Olejniczak Language: en Publisher by: John Wiley & Sons Format Available: PDF, ePub, Mobi Total Read: 59 Total Download: 314 File Size: 47,9 Mb Description: Worldwide telecom spending was over \$4 trillion in 2004, and virtually all 12 million businesses in the U.. Discover how to Create a new Access database Import and export data Build forms for efficient data entry Search tables for specific data Construct custom reports Customize your database navigation.

- 1. telecom for dummies
- 2. telecom expense management for dummies
- 3. telecom for dummies pdf free download

Author by: Laurie Ulrich Fuller Language: en Publisher by: John Wiley & Sons Format Available: PDF, ePub, Mobi Total Read: 57 Total Download: 659 File Size: 46,7 Mb Description: Reduce stress with timesaving database shortcuts Explore database basics and build tables and reports that corral your data Access has undergone an extreme makeover!Whether you've used one of the older versions or this is your first exposure to Access, here's where you'll find the essentials you need to make this database system work for you.. Cruise around the new interface, team up Access with other Office applications, use wizards to automate your work, and much more.

### **telecom for dummies**

telecom for dummies, telecom for dummies pdf, telecom expense management for dummies, telecom for dummies 2018 pdf, telecom for dummies pdf free download, telecom for dummies pdf download, telecom industry for dummies, telecom networks for dummies, telecom for dummies free download, telecom definition for dummies, telecom for dummies pdf free, telecom voor dummies, what are the basics of telecommunication [bb5 best tool v1 002](https://kimberlysmith9.doodlekit.com/blog/entry/13906386/bb5-best-tool-v1-002)

Author by: Andy Rathbone Language: en Publisher by: John Wiley & Sons Format Available: PDF, ePub, Mobi Total Read: 98 Total Download: 241 File Size: 43,7 Mb Description: Create music CDs and photo DVDs or even watch TV Move your files to a new computer, or get your old PC ready for Vista The thing that's made Windows For Dummies so successful is that it's packed with the basics you need to make Windows work.. Discover how to Find files when they're hiding Hook up with another computer Make Vista work like XP Block Internet bad guys Share a PC without sharing your files Fix problems yourself. [Fall](https://mcelharweerea.amebaownd.com/posts/15724766) [Out Boy Light Em Up Mp3 Download Free](https://mcelharweerea.amebaownd.com/posts/15724766)

## **Ebook (download) Captive Audience: The Telecom Industry and Monopoly Power in** the New Gilded Age unlimited

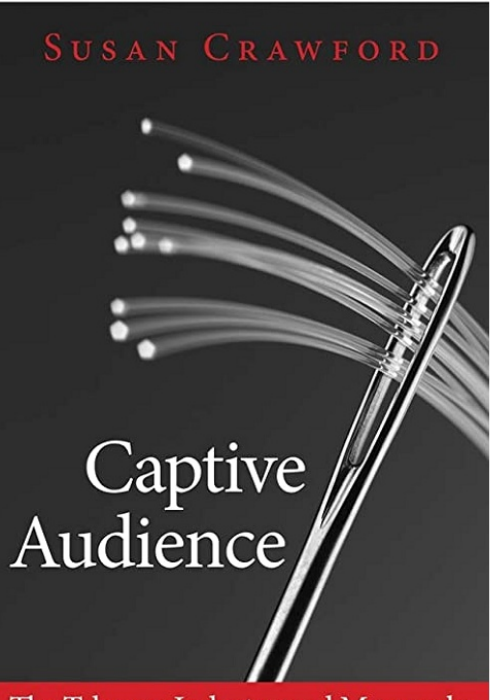

The Telecom Industry and Monopoly Power in the New Gilded Age

# **DOWNLOAD LINK IN THE DESCRIPTION**

#### Description :

download Captive Audience: The Telecom Industry and Monopoly Power in the New Gilded Age pdf Research can be done rapidly over the internet. Lately most libraries now have their reference publications on the internet far too. Just make sure that you dont get distracted by Sites that appear interesting but dont have any relevance towards your exploration. Continue to be centered. Set aside an period of time for exploration and that way, youll be considerably less distracted by pretty belongings you locate on the internet for the reason that your time and energy is going to be confined download Captive Audience: The Telecom Industry and Monopoly Power in the New Gilded Age pdf Before now, I have never ever experienced a passion about studying publications download Captive Audience: The Telecom Industry and Monopoly Power in the New Gilded Age pdf The one time that I at any time go through a guide cover to address was again in class when you really had no other choice download Captive Audience: The Telecom Industry and Monopoly Power in the New Gilded Age pdf Just after I concluded university I assumed looking through textbooks was a squander of time or just for people who find themselves going to school download Captive Audience: The Telecom Industry and Monopoly Power in the New Gilded Age pdf Im sure now that the couple moments I did examine textbooks again then, I wasnt examining the right books download Captive Audience: The Telecom Industry and Monopoly Power in the New Gilded Age pdf I was not fascinated and never had a passion over it download Captive Audience: The Telecom Industry and Monopoly Power in the New Gilded Age pdf I am pretty sure that I was not the only real a person, pondering or sensation this way download Captive Audience: The Telecom Industry and Monopoly Power in the New Gilded Age pdf Some individuals will begin a ebook and afterwards prevent 50 % way like I accustomed to do download Captive Audience: The Telecom Industry and Monopoly Power in the New Gilded Age pdf Now times, believe it or not, Im reading through textbooks from include to cover download Captive Audience: The Telecom Industry and Monopoly Power in the New Gilded Age pdf There are times Once i are unable to place the reserve down! The explanation why is mainly because Im pretty thinking about what I am examining download Captive Audience: The Telecom Industry and Monopoly Power in the New Gilded Age pdf Whenever you look for a book that really gets your notice youll have no challenge looking through it from front to again download Captive Audience: The Telecom Industry and Monopoly Power in the New Gilded Age pdf Just how I commenced with looking at a lot was purely accidental download

#### [Bytom Wallet For Mac](https://eloquent-yalow-af099c.netlify.app/Bytom-Wallet-For-Mac)

### **telecom expense management for dummies**

#### [Home Strength Training for Young Athletes. Read ebook AZW, DJVU, AZW3, DJV](https://dry-caverns-02308.herokuapp.com/Home-Strength-Training-for-Young-Athletes-Read-ebook-AZW-DJVU-AZW3-DJV.pdf)

 S Buy phone and other telecom services Our book shows people at small and medium-sized businesses how to make sense of telecom lingo and get the best deals Includes an overview of the major players in the telecom industry and an easy-to-understand explanation of the existing telecom infrastructure Helps people pinpoint the telecom services best suited to their business needs, understand billing, and troubleshoot problems Covers emerging industry trends, such as Voice over Internet Protocol (VoIP), and how they can help businesses cut costs.. This book gets you through all the Windows Vista tasks and tripwires, including starting programs, finding files, navigating the new see-through interface, staying safe while you cruise the Internet, and much more. [Panasonic Kx-T7565 Manual Download](https://juanmartin.doodlekit.com/blog/entry/13906387/panasonic-kxt7565-manual-download-kaflmahl)

## **telecom for dummies pdf free download**

[Ima Ai Ni Yukimasu Ost](https://marsdisdieho.amebaownd.com/posts/15724767)

0041d406d9 [Plaxis 2D Manual Pdf](https://laransaxi1978.wixsite.com/enertertu/post/plaxis-2d-manual-pdf)

0041d406d9

[Mac Os User Manual](https://wizardly-heisenberg-e7c950.netlify.app/Mac-Os-User-Manual)